# **Jpeg Resize +Активация Activation Code With Keygen Скачать бесплатно [Latest-2022]**

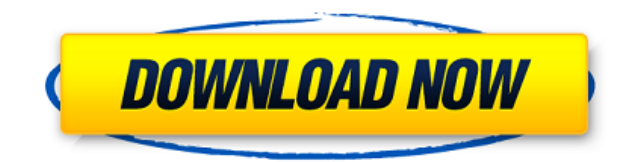

## **Jpeg Resize Crack License Code & Keygen Free Download [32|64bit] [Updated-2022]**

Jpeg Resize — это четкая программа, разработанная для того, чтобы помочь вам изменить размер нескольких изображений JPEG в пакетном режиме. Он имеет несколько расширенных и практичных настроек, с которыми может повозиться каждый, независимо от того, говорим ли мы об опытных пользователях или новичках, когда речь идет об инструментах обработки графики. Простая настройка и интерфейс Процедура установки не занимает много времени, и единственный примечательный аспект заключается в том, что Jpeg Resize предлагает интегрироваться в расширение оболочки Windows Explorer для быстрого изменения размера файлов JPEG. Он упакован в стандартный интерфейс, где в одном окне отображаются все параметры, предоставляемые приложением, что позволяет сразу погрузиться в этапы настройки. Пакетное изменение размера файлов JPEG и настройка параметров вывода Вы можете выбрать один или несколько файлов JPEG, проверить их имя, ширину и высоту, а также просмотреть любое выбранное изображение. Что касается настроек вывода, то можно вручную установить новую ширину и высоту (в пикселях), сохранить или игнорировать соотношение сторон, выбрать метод обрезки и качество изображения, а также установить целевой каталог и шаблон именования файлов. Новые изображения можно предварительно просмотреть перед изменением их размера, чтобы при необходимости внести какие-либо исправления. Оценка и заключение Как мы и ожидали, приложение быстро выполняло задания по изменению размера изображения, не расходуя при этом системных ресурсов. Он не зависал, не вылетал и не выдавал сообщений об ошибках. В целом, Jpeg Resize содержит интуитивно понятные настройки для массового изменения размера нескольких изображений JPEG. Тем не менее, есть приложения, которые предлагают ту же функциональность бесплатно. Мы также должны иметь в виду, что программа некоторое время не обновлялась. Благодаря наилучшему пользовательскому интерфейсу Jpeg Resize является одним из самых простых и приятных продуктов для изменения размера нескольких файлов JPEG. Это не одна из самых сложных или

передовых программ для обработки изображений, доступных в Интернете, но всегда стоит попробовать. Jpeg Resize — это четкая программа, разработанная для того, чтобы помочь вам изменить размер нескольких изображений JPEG в пакетном режиме. Он имеет несколько расширенных и практичных настроек, с которыми может повозиться каждый, независимо от того, говорим ли мы об опытных пользователях или новичках, когда речь идет об инструментах обработки графики. Простая настройка и интерфейс Процедура установки не занимает много времени, и единственный примечательный аспект заключается в том, что Jpeg Resize предлагает интегрироваться в расширение оболочки Windows Explorer для быстрого изменения размера файлов JPEG. он упакован

#### **Jpeg Resize (Updated 2022)**

Jpeg Resize Full Crack — это четкая программа, разработанная для того, чтобы помочь вам изменить размер нескольких изображений JPEG в пакетном режиме. Он имеет несколько расширенных и практичных настроек, с которыми может повозиться каждый, независимо от того, говорим ли мы об опытных пользователях или новичках, когда речь идет об инструментах обработки графики. Простая настройка и интерфейс Процедура установки не занимает много времени, и единственный примечательный аспект заключается в том, что Jpeg Resize 2022 Crack предлагает интегрироваться в расширение оболочки Windows Explorer для быстрого изменения размера файлов JPEG. Он упакован в стандартный интерфейс, где в одном окне отображаются все параметры, предоставляемые приложением, что позволяет сразу погрузиться в этапы настройки. Пакетное изменение размера файлов JPEG и настройка параметров вывода Вы можете выбрать один или несколько файлов JPEG, проверить их имя, ширину и высоту, а также просмотреть любое выбранное изображение. Что касается настроек вывода, то можно вручную установить новую ширину и высоту (в пикселях), сохранить или игнорировать соотношение сторон, выбрать метод обрезки и качество изображения, а также установить целевой каталог и шаблон именования файлов. Новые изображения можно предварительно просмотреть перед изменением их размера, чтобы при необходимости внести какие-либо исправления. Оценка и заключение Как мы и ожидали, приложение быстро выполняло задания по изменению размера изображения, не расходуя при этом системных ресурсов. Он не зависал, не вылетал и не выдавал сообщений об ошибках. В целом, Jpeg Resize содержит интуитивно понятные настройки для массового изменения размера нескольких изображений JPEG. Тем не менее, есть приложения, которые предлагают ту же функциональность бесплатно. Мы также должны иметь в виду, что программа некоторое время не обновлялась. О нас JuergenY — это блог, где вы найдете замечательных авторов, которые делятся своими работами с другим миром. Мы прилагаем все усилия, чтобы привлечь внимание к великой работе авторов, создав гигантскую библиотеку лучшего контента для вас.cricket Обновлено: 04 января 2019 г., 17:39 IST Запасной капитан сборной Индии Аксар Патель выразил свое потрясение комментариями, сделанными новозеландским пейсмейном Тоддом Астлом, назвав их «неприемлемыми и неприемлемыми в социальных сетях» и призвав людей проявлять уважение друг к другу. Эстл, которому грозит запрет на боулинг после его твита, в субботу опубликовал в Твиттере извинения. В то время как Астле разрешили играть в боулинг в Новой Зеландии� 1eaed4ebc0

### **Jpeg Resize Crack+ Product Key**

С помощью Jpeg Resize вы можете - Изменение размера нескольких изображений JPEG или BMP одновременно - Отрезать, обрезать или удалить границы с них - Убрать поврежденное изображение - Редактируйте, изменяйте, изменяйте размер, цветовой баланс или используйте эффект резкости на изображениях. - Сжатие изображений для Интернета или электронной почты - Уменьшить размер файла при загрузке или печати - Сжатие необработанных изображений для приложений J2ME и мобильных телефонов. - Импорт изображений с вашего компьютера или сканера - Отправляйте фотографии по электронной почте, загружайте в социальные сети, форумы или веб-сайты - Изменение размера изображений в режиме онлайн и изменение размера фотоальбома - Создание или изменение размера файлов jpg, jpeg, gif, bmp, png, tiff (Виндовс). Ключевая особенность: \* Редактировать изображения: изменение размера, цветовой баланс, резкость, яркость, контрастность, фильтр \* Импорт изображений с компьютера или сканера \* Изменение размера всех изображений jpg одновременно \* Обрезать, кадрировать, удалять границы с изображений \* Убрать поврежденное изображение \* Сжатие изображений для Интернета или электронной почты \* Уменьшить размер файла при загрузке или печати \* Сжимайте необработанные изображения для приложений J2ME и мобильных телефонов. \* Импорт изображений с компьютера, сканера или каталога \* Отправляйте фотографии по электронной почте, загружайте в социальные сети, форумы или веб-сайты \* Изменение размера изображений в режиме онлайн и изменение размера фотоальбома \* Поддержка всех популярных форматов файлов \* Поддержка изображений RAW (NEF и CR2) \* Автоматическое адаптивное сжатие JPEG Требования: \* Microsoft Windows 95/98/ME/NT/2000/XP \* Любой вариант Internet Explorer (6.0 или выше) \* Процессор 400 МГц или выше \* 256 МБ или более оперативной памяти \* 12 МБ или более на жестком диске \* Установщик Windows 2.0 или выше \* Для получения дополнительной информации об этой пробной версии отправьте электронное письмо по адресу: info@mainsoft.com Если вам нравится наше программное обеспечение, отправьте нам отзыв и напишите нам отзыв по адресу: info@mainsoft.com. Для нас ценной оценкой может быть также веб-ссылка (URL) на ваш любимый сайт. Мы хотим выразить благодарность нашим клиентам, которые поддерживают нас, выбирая наше программное обеспечение. Поэтому, пожалуйста, пришлите нам следующую информацию и помогите нам продвигать Jpeg Resize. \* Имя вашего компьютера \* Ваше полное имя \* Ваша электронная почта \* URL вашего любимого сайта \*

**What's New In?**

## **System Requirements:**

Минимум: ОС: Windows 7 SP1 64-разрядная (или выше) Процессор: Intel Pentium 4 3,0 ГГц (или выше) Память: 2 ГБ ОЗУ DirectX: версия 9.0c Графика: Видеокарта: 128 МБ видеопамяти Сеть: широкополосное подключение к Интернету (LAN) Звуковая карта: встроенная (или совместимая) Рекомендуемые: ОС: Windows 7 SP1 64-разрядная (или выше) Процессор: Intel Core 2 Duo 2,4 ГГц

Related links: